# **(A) CONOSCENZA TERMINOLOGICA**

**Dare una breve descrizione dei termini introdotti:** 

- Script • IIS
- Apache

• echo

## **(B) CONOSCENZA E COMPETENZA**

## **Rispondere alle seguenti domande producendo anche qualche esempio**

*B1) Conoscenze* 

- 1. Cosa è PHP?
	- 2. Quali sono le caratteristiche principali di PHP?
- 3. Cosa sono gli script PHP e come funzionano?
- 4. Quali sono le regole sintattiche di base di PHP?

#### *B2) Competenze*

- 1. Come si scrive uno script PHP?
- 2. Come si usa l'istruzione di stampa?
- 3. Come si usano i commenti?
- 4. Come si esegue uno script PHP?

### **(C) ESERCIZI DI COMPRENSIONE**

- 1. Uno script PHP viene inserito in una pagina ….. ed eseguito dal …………. Il codice PHP è inserito nel codice HTML e viceversa. Il motore PHP ……….. le istruzioni e scrive nella pagine web il risultato dell'elaborazione all'interno dei …….
- 2. I commenti su una riga sono caratterizzati dal simbolo ……., mentre quelli su più righe hanno come inizio il simbolo …… e come fine il simbolo……..
- 3. Le istruzioni in PHP sono caratterizzate dall'essere terminate con il simbolo ………
- 4. Il linguaggio PHP è molto ricco di funzioni, come la funzione di stampa, indicata con ……, la funzione per il calcolo della potenza, indicata con …… e la funzione per la data e l'ora, indicata con ………
- 5. Il linguaggio PHP è molto diffuso poiché è utilizzato da molti ……., come Apache e IIS, è integrato da molto DBMS, come ……………., funziona su tutte le principali piattaforme, come ………. e ……………
- 6. Per ciascuna delle funzioni indicate, specificare qual è l'effetto prodotto.

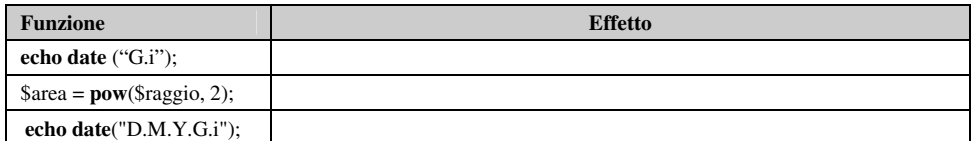

7. Nei seguenti frammenti di codice, individuare gli errori sintattici e/o logici e dare una breve descrizione dell'effetto.

```
a. <HTML> 
 <HEAD><TITLE>La mia prima pagina in PHP</TITLE> 
<BODY> 
 <php 
       echo "<FONT FACE='Comic sans MS' SIZE=10>"; 
       echo Ciao mondo!<BR>; 
       echo "Sono una <BR>"; 
       echo "pagina in PHP<BR"; 
 ?> 
 </BODY> 
\epsilon/HTML\simb. <HTML> 
   <HEAD>Pagina di prova</TITLE> 
   </HEAD> 
   <BODY> 
     <>Sono le ore 
       <?php echo "Oggi è ", date ("Y"); 
                   echo "Siamo nel ", date ("G"); 
               echo "Siamo nel mese di ", date ("D.i"); 
               echo "Sono le ore ", date ("i"); 
       ?> 
    </p>
   </BODY> 
</HTML>
```
### **(D) ESERCIZI DI APPLICAZIONE**

- 1. Scrivere uno script PHP che stampi "Ciao a tutti!" sulla terza riga.
- 2. Scrivere uno script in una pagina web che:
	- a. abbia titolo "Pagina di prova"

*Unità 1. – Introduzione MODULO L3* 

- b. scriva nel tag BODY la scritta "In costruzione", centrata e in grassetto
- 3. Scrivere uno script in una pagina web che stampi in una tabella di una riga e 5 colonne, i valori delle prime cinque potenze di due.
- 4. Scrivere uno script PHP in una pagina web che:
- 5. abbia titolo "Area del rettangolo"
- 6. calcoli l'area di un rettangolo di base *\$base* e altezza *\$altezza* e la stampi in un messaggio del tipo "Area = ".